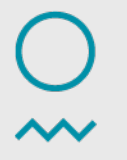

Norwegian Meteorological<br>Institute

#### **Where is diana?**

MET Norway / Alexander Bürger

29/9-2015

### **What are you talking about?**

- · Who or what is diana?
- · Where is diana geographically?
- · Where is diana at MET Norway?
- · How is diana doing?
- · Where can I see diana?

# **Digital Analysis**

- · meteorological workstation software from MET Norway
- · GUI and batch versions
	- perl and python interfaces
- · implemented using C++ / Qt

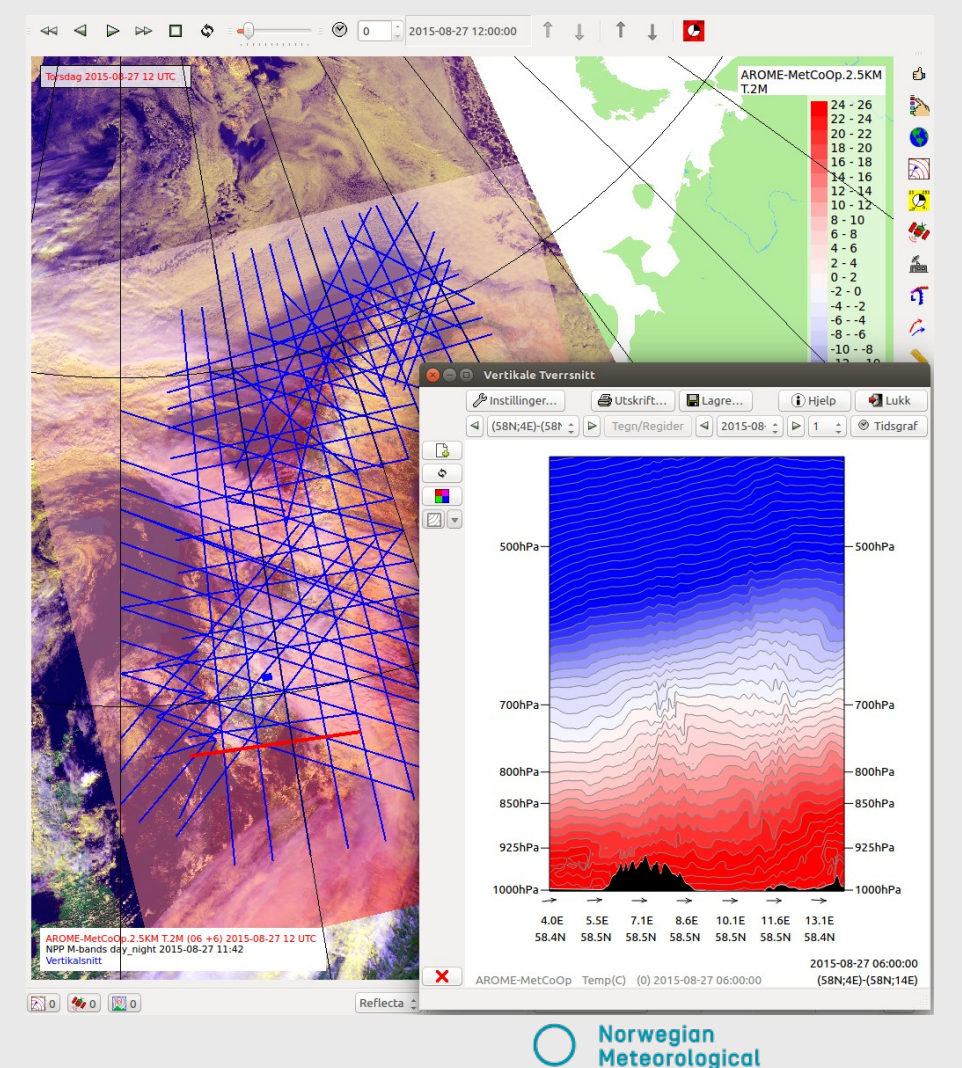

Institute

# **Geographical Distribution**

- · main users are MET Norway and SMHI
	- Oslo, Bergen, Tromsø, airports
	- Norrköping
- · development aid
	- Bangladesh, Myanmar, Vietnam
- · commercial users
	- StormGeo, …
- · other users in Russia, Netherlands, …
	- we might not know all users

#### **Interactive Use at MET Norway**

- · forecaster workstation
- · connected to other MET software (ted, modfly, hqc, …)
- · visualisation for emission models (ash, radioactivity, …)
- · research at MET Norway and SMHI, product development

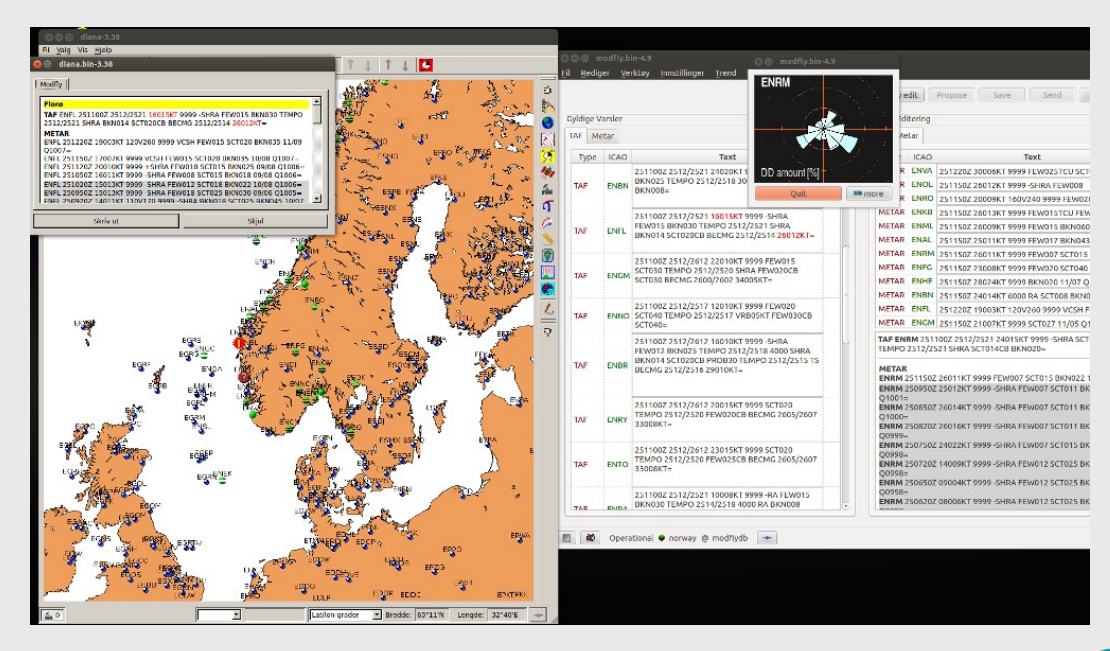

#### **Batch Use at MET Norway**

- · WMS backend
	- yr.no/kart
		- · cache miss
		- · metapi frontend receives request
		- · calls diana via perl
	- halo, BarentsWatch
- · airport turbulence forecast distribution
	- IPPC.no / Briefings / Wind & Turbulence / Vertical View

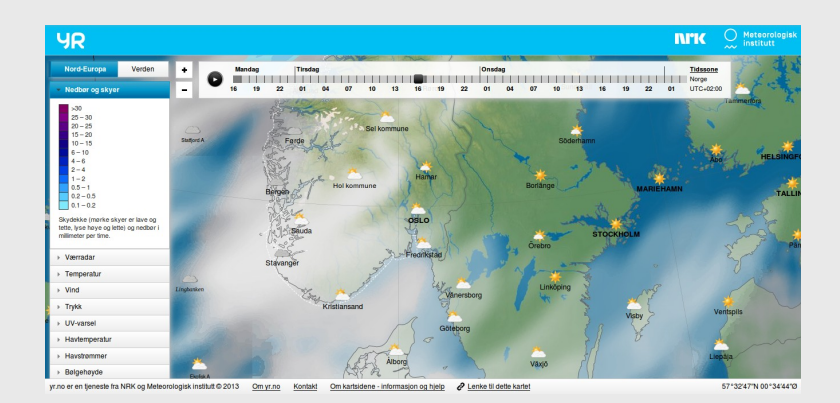

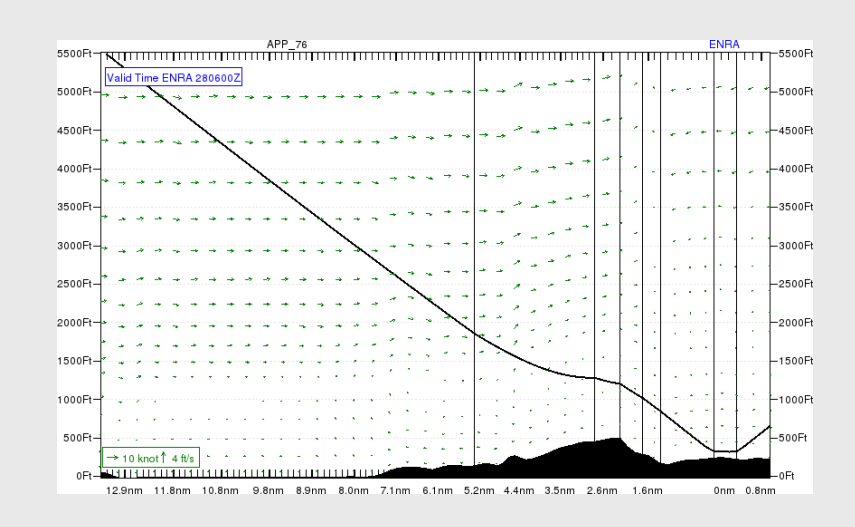

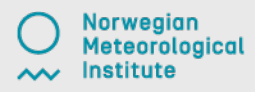

#### **Development Status**

- · continuous maintenance and extension
	- try to keep it operational
- · development since 1999, open source since 2006
- · recent extensions:
	- drawing tool
		- · severe weather warnings
		- · "dynamic" cross-sections and time graphs
	- WMS/WMTS/OSM client

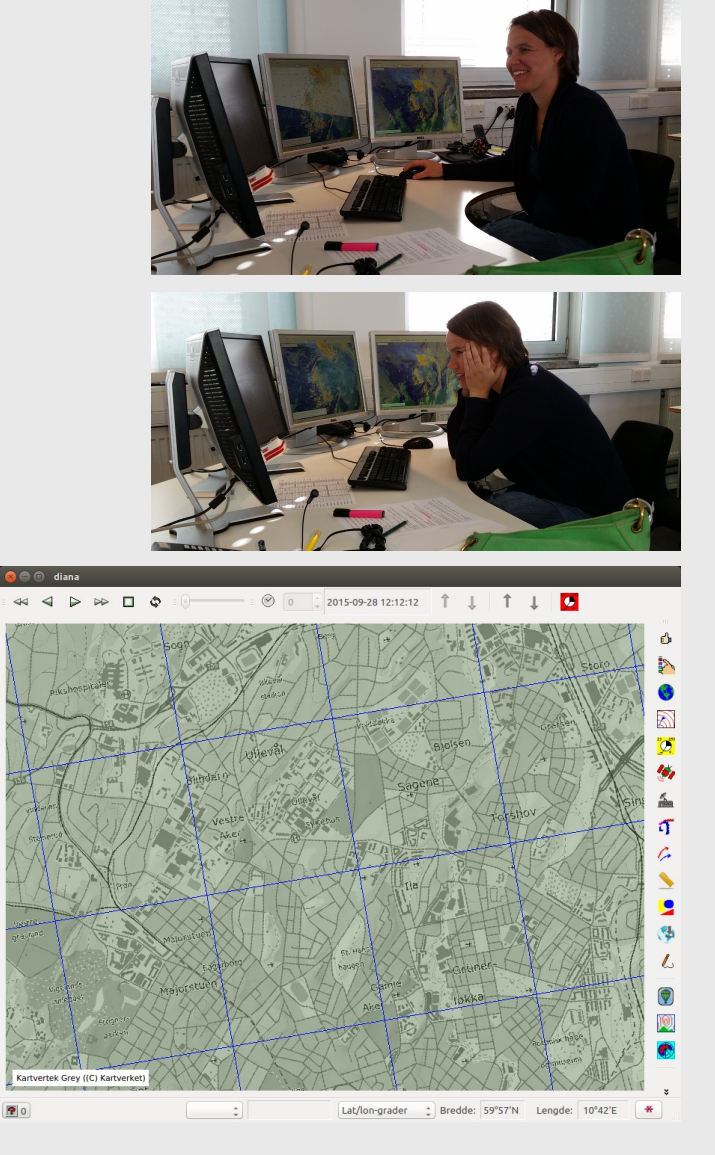

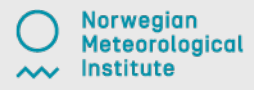

## **Get and Contribute**

- · open source:
	- diana code: https://github.com/metno/diana/
	- some libraries from http://svn.met.no/
		- · fimex for model file IO
- · issue tracking:
	- https://phab.met.no/tag/diana/
	- registration open for everyone with an email address

### **Summary**

- · diana is used in many places around the world
- · diana is used in various services at MET Norway
- · diana is under continuous development
- · diana is open source and available on github